## **Photoshop 2022 (version 23) Keygen Hacked For Mac and Windows [32|64bit] {{ last releAse }} 2022**

tag you have to put the preview. Q: Performing get request from flask I am a newbie to web development and I am trying to do a GET request to a certain URL in order to get the json response. I am using flask to write my server code, but I don't know how to actually make the call and get the response. Installing Adobe Photoshop and then cracking it is easy and simple. The first step is to download and install the Adobe Photoshop software on your computer. Then, you need to locate the installation.exe file and run it. Once the installation is complete, you need to locate the patch file and copy it to your computer.

## [Download](http://lehmanbrotherbankruptcy.com/timme/ZG93bmxvYWR8c2o4WW5KM2MzeDhNVFkzTVRjNU56Y3lOM3g4TWpVNU1IeDhLRTBwSUZkdmNtUndjbVZ6Y3lCYldFMU1VbEJESUZZeUlGQkVSbDA/UGhvdG9zaG9wIDIwMjIgKHZlcnNpb24gMjMpUGh/calculi/cocoanut.niger.infraction.isphaghulla/)

Overall, this is an incremental improvement over last year's release that pushes the platform in some good directions but fails to put its whole new vision on display. As one of the few tools in the creative workflow that feels like an extension of the brain, Photoshop is a product that automatically hits home, as it makes working with images feel like a direct extension of the creative process. This latest release fits into that image. References have been added, some minor changes have been made, and there's a totally redesigned workspace. But this release hasn't been as much of an overhaul as users had hoped. Photoshop CC appears to feel like all it is offering is a few tweaks, like adding a feature or two and tweaking some panels. It needs to start from scratch. Lightroom 3, and Elements 3 both feel like a much greater upgrade than this. That's the one thing that's very lacking. The new version of Photoshop is great, but it isn't even really a complete version. Based on the appearance of the UI, I begin to worry that this is a product that won't be able to keep up with the times, and I don't want to hold my breath. With the technical preview, we've added new in-document previews of select layers—you can control which ones to display via the Photoshop Tools panel in Premium and Creative Cloud subscribers. Bonus, you can switch between these in-document previews and your current view of the final document in a single click. With Photoshop CC, however, all the tools can be found in a window that's easy to access and move around. In fact, it doesn't even have a whole new set of menus, so you don't have to spend time hunting for stuff you know you can get to from your toolbox.

## **Photoshop 2022 (version 23) Download Torrent (Activation Code) [32|64bit] 2022**

Photoshop is a famous photo editing software that has helped many graphic designers to make their

creative dream become true. It has made editing, even for beginners, much more fun. It is one of the most popular software that is used by photographers. The Crop tool allows you to trim the excess off of an image or to crop an image to its exact proportions within the bounds of the current frame. The Crop tool also lets you rotate, flip, and skew images as needed. **What It Does:** The Move tool allows you to move or copy an image within its own frame. It can be used with keyboard shortcuts, so you can easily move an image frame by frame to create a regular or collage-style background. The Move tool also allows you to duplicate an image and use it as a selection tool, which can then be used to fill in other areas of an image. **What It Does:** The Border & Rectangle tools help you draw lines, boxes, and shapes around your images. Picking a border color or placing a box around an image also helps focus attention on the image. The Gradient tool lets you change the shade and color of a border or box, or even select an existing Gradient and modify it. **What It Does:** The Background layer lets you lay images back to back, remove unwanted objects or blocks, and adjust the opacity or brightness of the image. Selections lets you select only part of an image, which is great when you don't want to completely do away with an image. 933d7f57e6

## **Photoshop 2022 (version 23)With Product Key Free License Key For Windows X64 {{ Hot! }} 2023**

Also, make sure to use Object Selection to select the logo at the top of this page. Using the new 'simplify path using' smart option can dramatically improve your selections by creating 'active paths' that you can transform to object selections or use with other tools. **Adobe Photoshop and Premiere Pro feature comparison:**

1) Layer Matching: on the go, get advanced correction with tiny modules that you can drag, drop and resize. Layers will automatically be corrected, either by individual modules, or the whole group.

Use this feature to add a fun and cool look to your photo by applying it to a new layer or merging it with other layers to create unique effects. You define the blur amount, camera type, background color, and output resolution.

The default file format can be JPEG, TIFF, and RAW. The RAW file format is the most common format in digital photography. The RAW format is a complete image file format containing all the data needed to reconstruct the image. If you are using a RAW file, you need to convert it to a TIFF or JPEG file using a conversion program or a plug in. TIFF, a deflated acronym for Tagged Image File Format, is the most popular image file format. It was created as an archival image file format by the Joint Photographic Experts Group Subgroup 8 in 1986, and was first defined in 1988. TIFF is supported by all major operating systems and most devices. There are some free and trial versions of TIFF format available for your camera to create a JPEG and TIFF file from your RAW file. RAW files are also known as nonproprietary RAW. So you need to save them in the RAW format to edit them in Photoshop.

photoshop cs6 crack file amtlib dll download 32 bit adobe photoshop cc 2017 32 bit amtlib.dll download adobe photoshop cc 2015 crack amtlib dll 32 bit download photoshop 7.0 download for pc 32 bit with key photoshop cc 2021 32 bit crack download photoshop cc 2015 32 bit crack download download photoshop cs6 crack ita 32 bit photoshop 32 bit download ita download + crack photoshop cs6 32/64 bit ita anurag 10 in photoshop cs3 download 32 bit

Whether you're creating custom layouts for your website or editing images for print, the new features of Photoshop enable you to do amazing things in Photoshop and make your work even more beautiful. This includes easily switching between editing on a display, on a mobile phone or even using the web browser on a desktop. Sometimes there may be a need to edit images in the mobile web browser, and you might be worried that this would impede on your credibility as a graphic designer. Another hurdle that can pose a problem is the fact that you need to look for a computer that meets these conditions – they need to be really powerful and have quite a bit of space free for you to really get the most out of on your task. But for a price, you can also buy a laptop with a great screen, and it will make editing images a good deal more efficient. There are many reasons that people decide to look for the ability to edit their pictures on a more mobile device, including being able to access quick edits while away from a desktop computer – whether that's on the road, a trip to the beach or moving to a new town. Another benefit of this option is that you may also be able to create and work on images for digital screens such as mobile phones or tablets, without having to

wait for a desktop computer – especially if you have a smart phone such as an iPhone. This is because your phone can be a useful sidekick to a computer when you're away from one. But why process a photo on your phone or tablet when you have a convenient desktop or laptop? You can use your phone or tablet to keep your mobile web browser in mind, but you should also be able to open documents or websites, and that's where a desktop computer comes in handy.

Another great addition to the company's suite of photo editing tools is Photoshop Mix (formerly Photoshop Express). It is a free tool that lets you quickly create creative blends of multiple images using Photoshop's quick layer blending and blending effects. You can add optional backgrounds and clip art. It's a great product to help you create some unique image collages. Adobe Photoshop is not an app, but a program that's a lot more than just a photo editor. In fact, this program is part of the Adobe family of products like Illustrator, InDesign, and Flash. That means it's not just a photo editing app; it can also be used to create print-ready brochures, flyers, and postcards. The Basic features of the Mac is a Classic, Windows is a Basic, and a Professional. The upgrades to the basic feature all come on a reduced price. For the Free Silver upgrade, the Mac Racing features are all updated. The Mac OS X 10.6 Snow Leopard updates the Mac OS X/Classic Mac. There are several price levels for each of these upgrades. Mac OS X 10.8 Mountain Lion is a free upgrade for all Macs. The Pro version comes with all of the "Classic" features minus the Mac OS X concept. These upgrades are available free to anyone for OS X Mountain Lion. Mac OS X Lion also made Live Bookmarks accessible for Mac users. Mac OS X 10.11 El Capitano updated the basic features in real time. The Mac OS X 10.10 Yosemite updates came with full compatibility with Mac OS X 10.8 Mountain Lion. The Mac OS X 10.9 Mavericks updates are a Mac OS X Classic, except for the "Mac OS X" concept. The Mac OS X 10.7 "Lion" updates are the "Mac OS X" updates. The Mac OS X 10.6 Snow Leopard updates are the "Mac OS X" updates. Mac OS X 10.5 Leopard was the first Mac-only update. It was for security reasons for the OS X OS. Additionally, the Mac OS X 10.4 Tiger is available for even older Mac users.

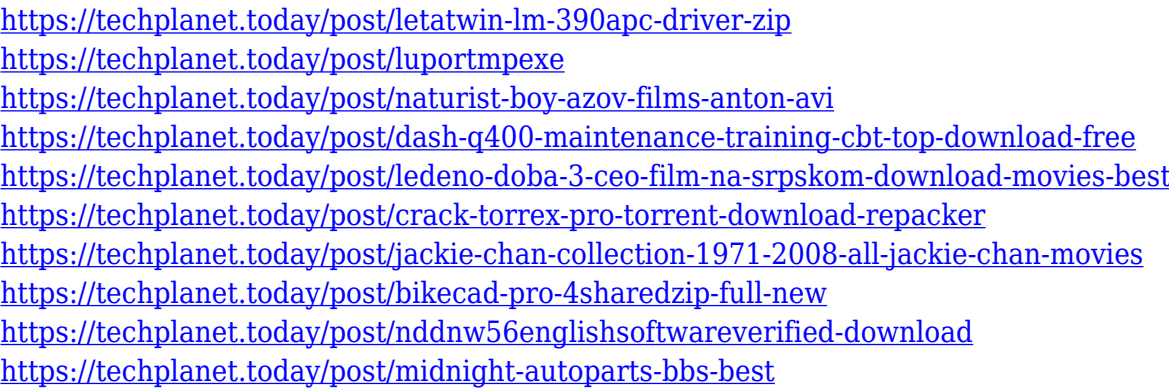

Achive peak image performance with the new Adobe Creative Suite 6 on Windows. The latest version of Adobe Creative Suite 6, the industry's leading software solution for creators, helps designers, photographers, video editors and other creators create amazing results on any device—from any location. With Creative Suite 6, you benefit from industry leading tools and advancements across desktop and mobile applications like Photoshop, Illustrator, InDesign, Dreamweaver, Flash, so all you need is a single solution, and the broadest range of tools to do it all. When Adobe Creative Suite 6 launches, you can count on your Experiences, Apps and Web to be always up to date and you can get all your creative tools where you need them. With Adobe Creative Suite 6, more artists can create more amazing photos, videos and web projects. And, with premium options and support from

Adobe, your professional experience is the best on the market. With the new features, Adobe Photoshop CC users will be able to enjoy one App to share documents, where they work, and with whom they collaborate. New smart and dynamic sharing will make the upload and sharing process much easier and transparent. Editing on the web can finally be on par with in-app activity. New update to Dynamic Link lets you keep working in your own browser and even seamlessly sync your changes back to Photoshop, Preview, InDesign, Photoshop Touch, and more. Catch up with Current Seasons with Adobe's new Color Engine. Whether the goal is to warm up a winter photo with golden yellow winter lighting or render a snowy scene with a fresh spring, the new Color Engine helps you capture the light in photos. You can now take advantage of the web's newest colors. It's a dramatic leap in visual quality. With no additional coding, you'll capture more and better colors as you'd expect by using the web's latest browsers, from the newest iPhones and iPads to top-of-the-line Windows setups. Use the new Color Engine to make your HDR images more vivid and your image quality consistently, year-after-year—productivity never looked so good.

Adobe's Photoshop in 2020 (not to be confused with the 2020 edition of Photoshop) offers a new and improved selection feature powered by Adobe Sensei, which quickly analyzes a selection, computes an optimal solution, and then suggests brushes, templates, layers and other adjustments to fit your needs. Designers can also use the new effects to add interest to their images. With Sky Replacement, you can now replace the sky in an image and apply it to your own images. The new Illustrator updates introduce copy-paste support for text and markers, new Behance integration for Academy, new feedback, and a streamlined Type tool. Meanwhile, Adobe's new cloud documents feature makes it easier to access Creative Cloud documents on your phone and other mobile devices.Image 1: 'Blurred Backgrounds' from Adobe Photoshop CC (2020)Image 2: In 2019, Adobe announced the release of new features in Photoshop 2020, resulting in it going from Version 1100 to Version 2200, from Version Classic to Version 2020. Image 3: The 'Sensei' performance improvements include new holistic selection algorithms, better color correction, and new Content-Aware Blur tools, including variants of the existing Content-Aware Fill tool.Image 4: Adjustments to the Lens Correction tools, including an adjustment brush that intelligently understands the overall look you want to achieve. Image 5: The Clone Stamp tool now has two threads that research and apply clones or modified pixels on their own. You can now enhance clouds, stars, and other photography artifacts for a new layer-like effect. Image 6: The Blur tool has three adjustment tools, including a new focal blur tool that suppresses detail in the edges of an image.